## **InCites Journal Citation Reports**

### **The Recognized Authority For Evaluating Journals**

**SRIS 2020**

## **Agenda**

- What is JCR?
- What questions does it answer?
- How to
	- Find one journal's JIF and other indicators?
	- Compare journals' performance in one category?
	- Compare journals' performance in more than one categories?
	- Find appropriate journal for submission for my manuscript?

## **InCites & Web of Science Core Collection**

#### **WEB OF SCIENCE PLATFORM INCITES PLATFORM**

#### **Web of Science Core Collection**

- Science Citation Index Expanded
- Social Sciences Citation Index
- Arts & Humanities Citation Index
- Conference Proceedings Citation Index
	- Science
	- Social Science & Humanities
- Book Citation Index
	- Science
	- Social Science & Humanities

#### **Journal Citation Reports**

• Impact Factor uses data from most recent JCR data year + prior 2 years

#### Journal [selection](http://wokinfo.com/essays/journal-selection-process/) process

- **Timeliness**
- International editorial conventions
- **Full-text English**
- Peer review
- Editorial content
- International diversity
- Citation analysis

#### Clarivate Analytics

Formerly the IP & Science business of Thomson Reuters JCR provides a systematic, objective means to critically evaluate the world's leading journals, with quantifiable, statistical information based on citation data from the Web of Science™.

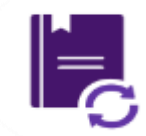

**Publishers/Editors**: Track your publications' performance by building a custom journal list. Compare your journals directly against peers and competitors.

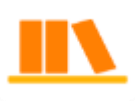

**Librarians**: Manage your collections with custom journal lists; use the full suite of metrics and compare tools to make decisions about new journals and track the performance of your collection.

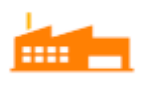

**Data Scientists**: Dive deeper into the JCR data with our downloadable cited and citing data tables as well as the full data and metrics files.

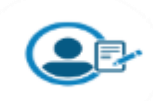

**Researchers**: Evaluate journals for your submissions; focus on publishing trends like Open Access

Clarivate Formerly the IP & Science Analytics business of Thomson Reuters

## **JCR: What questions does it answer?**

- JCR measures overall **journal performance**
	- $-$  An individual paper's performance?  $\mathbf{\hat{X}}$
	- $-$  An individual researcher's performance?  $\bigtimes$
- What are the most cited journals in my field?
	- Researchers may use to influence publication decisions
	- Librarians may use for collection management decisions
	- Publishers and editors use to understand their journal's performance and citation trends
- How does a journal interact with other publications?
	- Which titles cite each other?
- What age/depth of publication is currently being cited in the literature?
	- Can be used to help assess backfile purchases and collection management

Clarivate Formerly the IP & Science Analytics business of Thomson Reuters

## **Analogy**

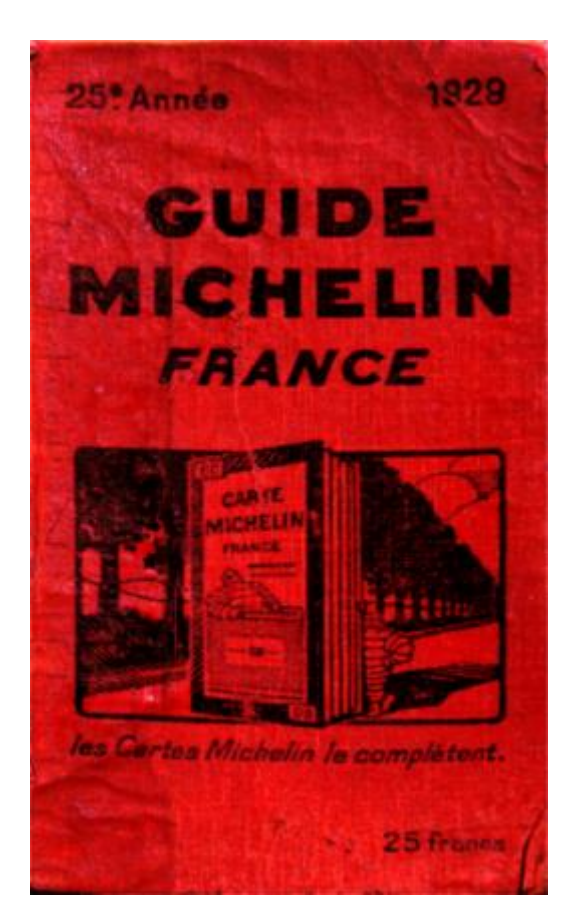

#### **When is New Release?**

**Why covered Journals change?**

> **JIF to compare Journals?**

#### **AVAILABLE NOW!**

2011 JOURNAL **CITATION REPORTS®** 

**LEARN MORE >** 

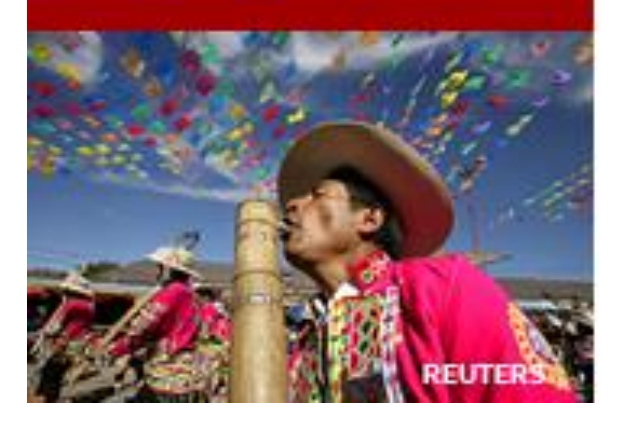

**Clarivate** Analytics

Formerly the IP & Science business of Thomson Reuters

#### **Journal impact factor reflects a JOURNAL'S OVERALL PERFORMANCE**

2014 Impact Factor: Ratio of citations from 2014 to all items published in 2013 and 2012 articles & reviews published in 2012-2013

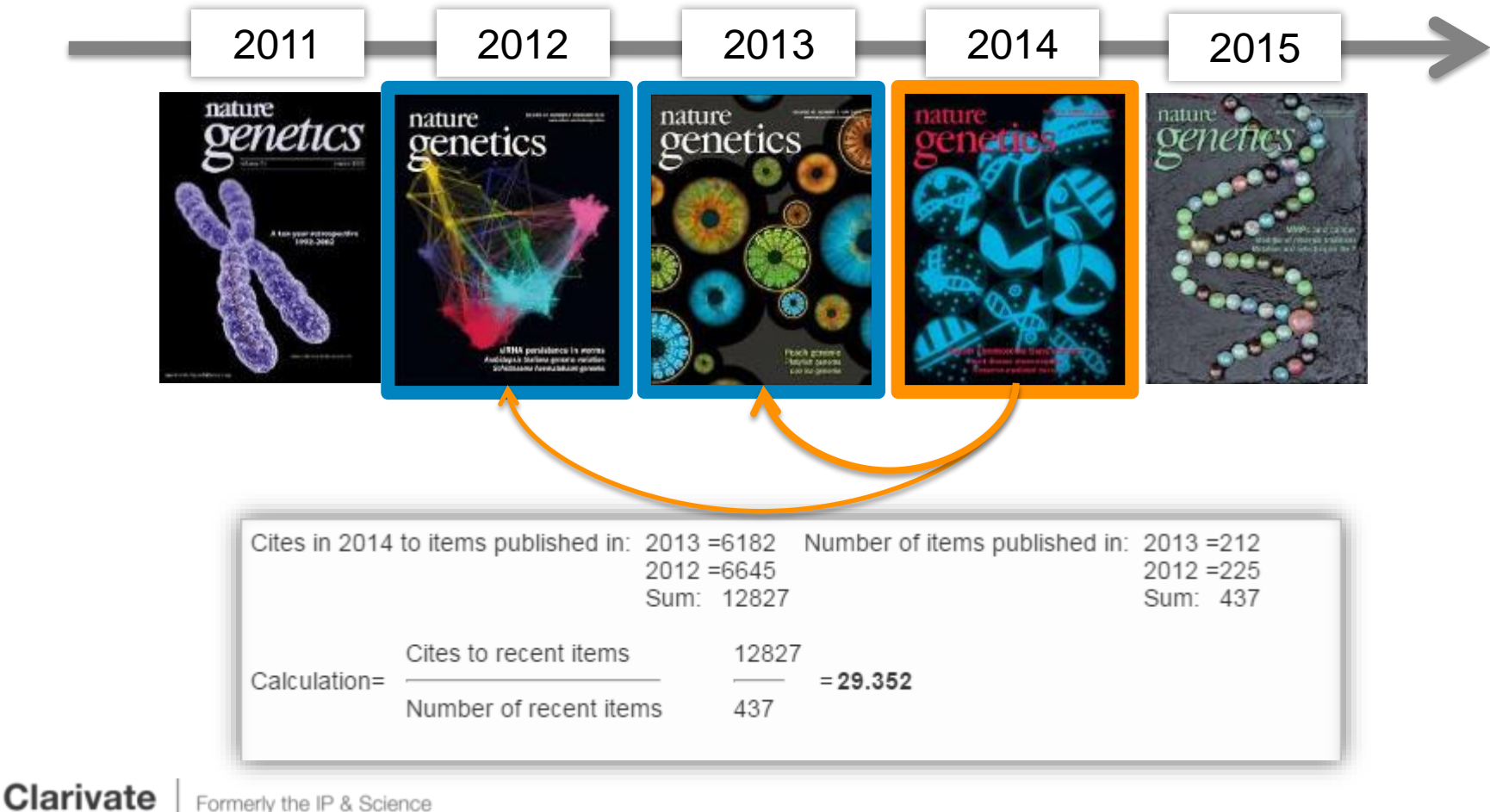

Analytics business of Thomson Reuters

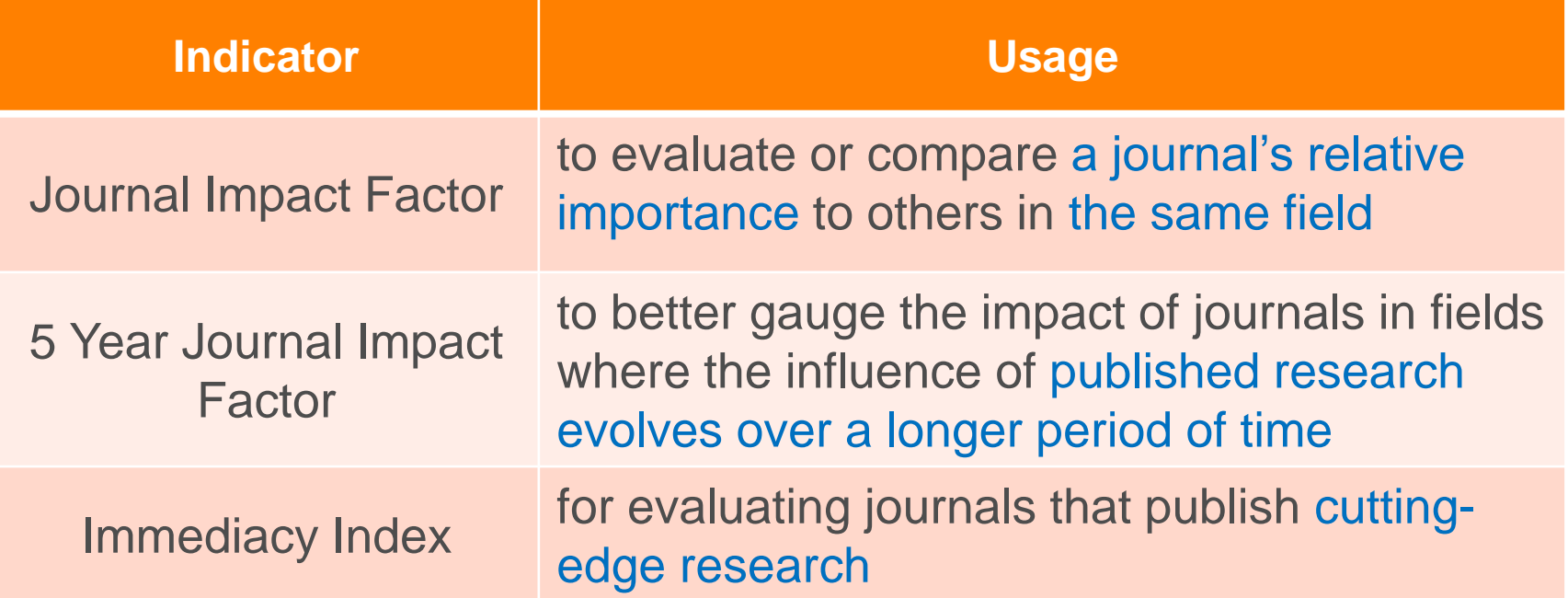

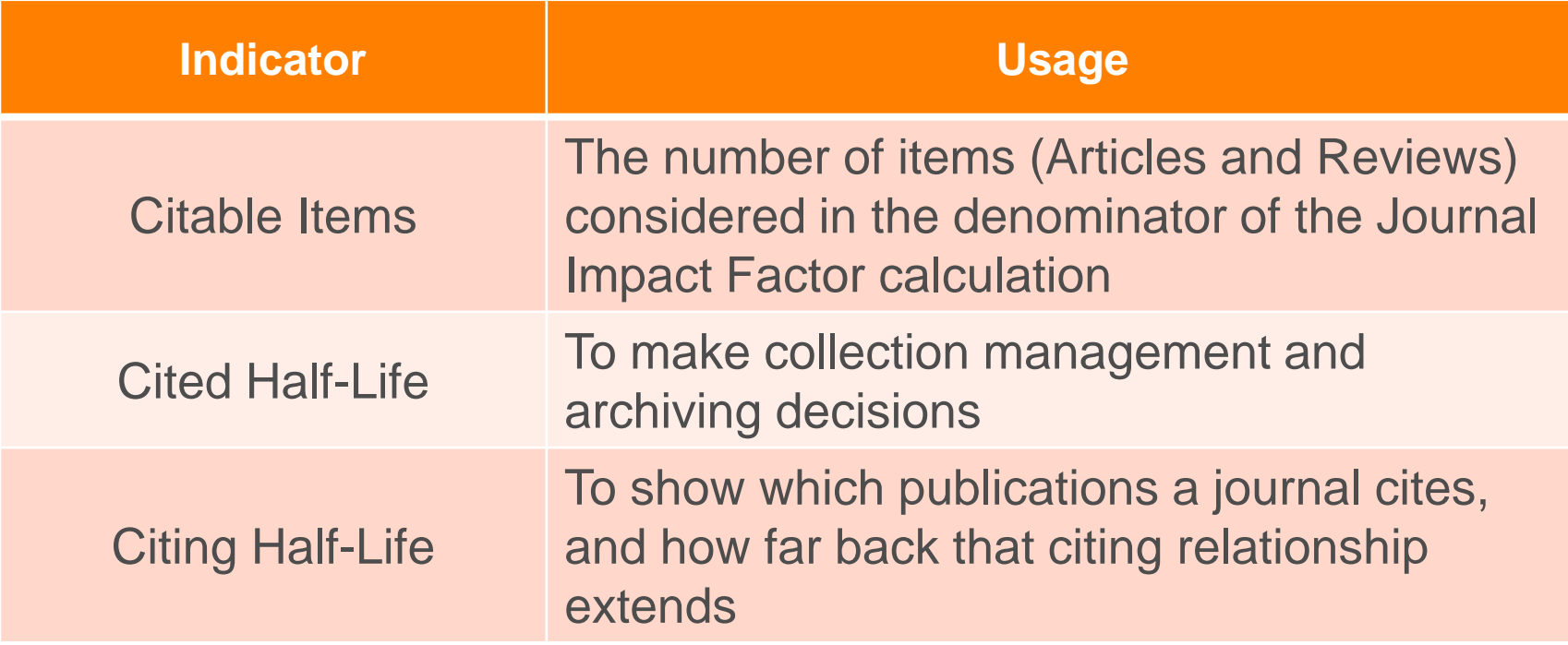

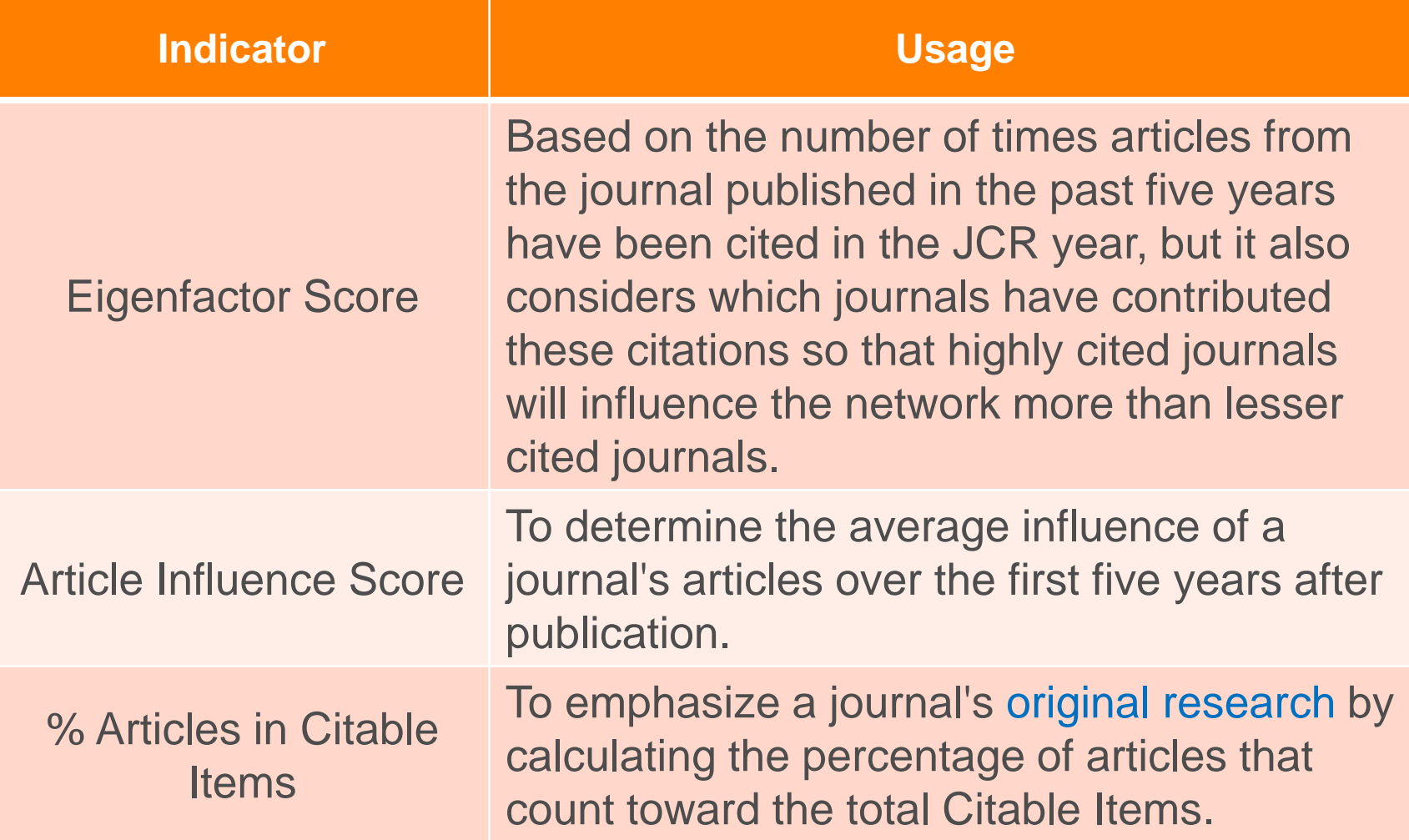

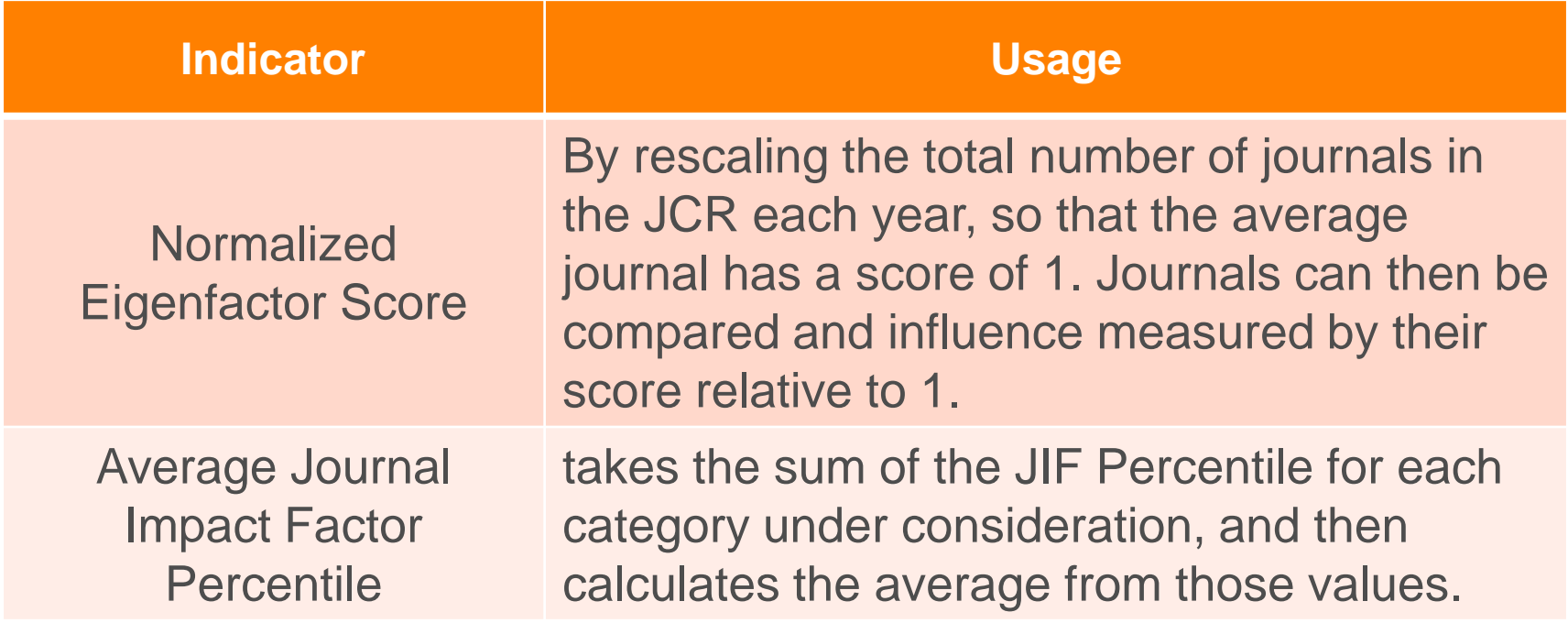

— Using Journal Impact Factor scores as a measure (or proxy) of performance for individual papers or authors represents IMPROPER USE of the metric in research evaluation.

**Clarivate** Formerly the IP & Science Analytics business of Thomson Reuters

## **Integration with Web of Science**

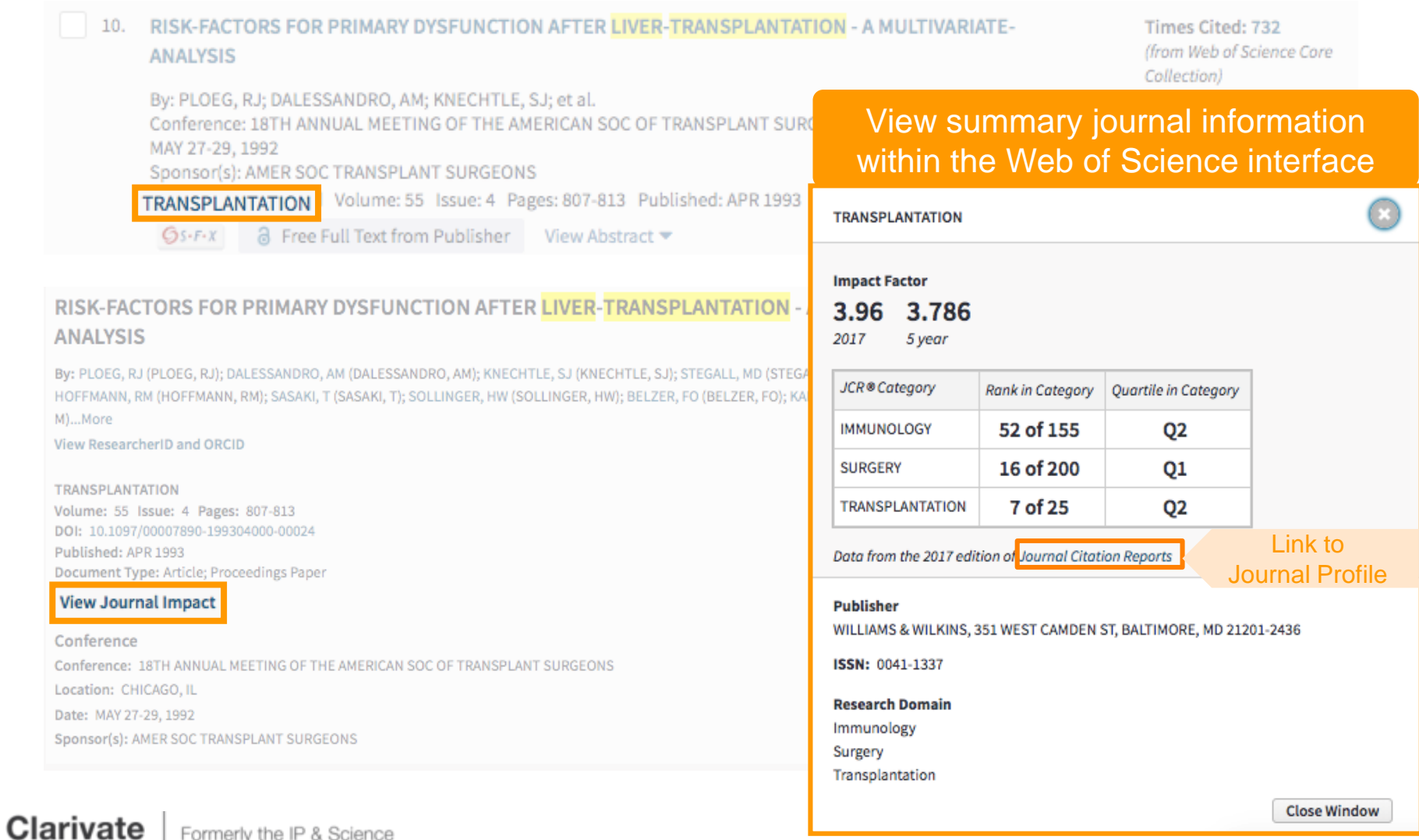

13

Formerly the IP & Science Analytics business of Thomson Reuters

## **Find the Best Fit Journal in EndNote Online**

#### Find the Best Fit Journals for your Manuscript Powered By Web of Science

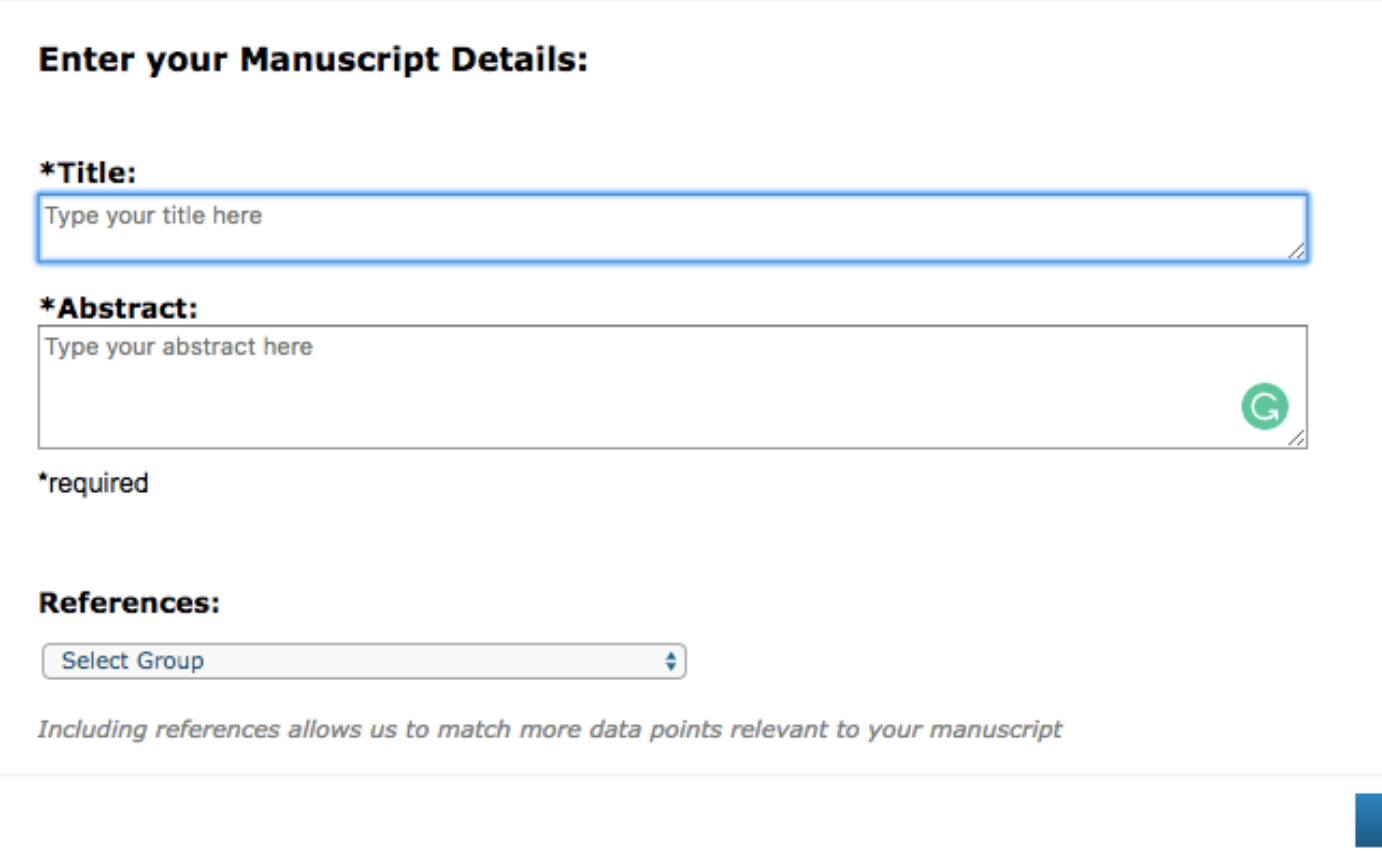

**Clarivate** Analytics

Formerly the IP & Science business of Thomson Reuters **Find Journals >** 

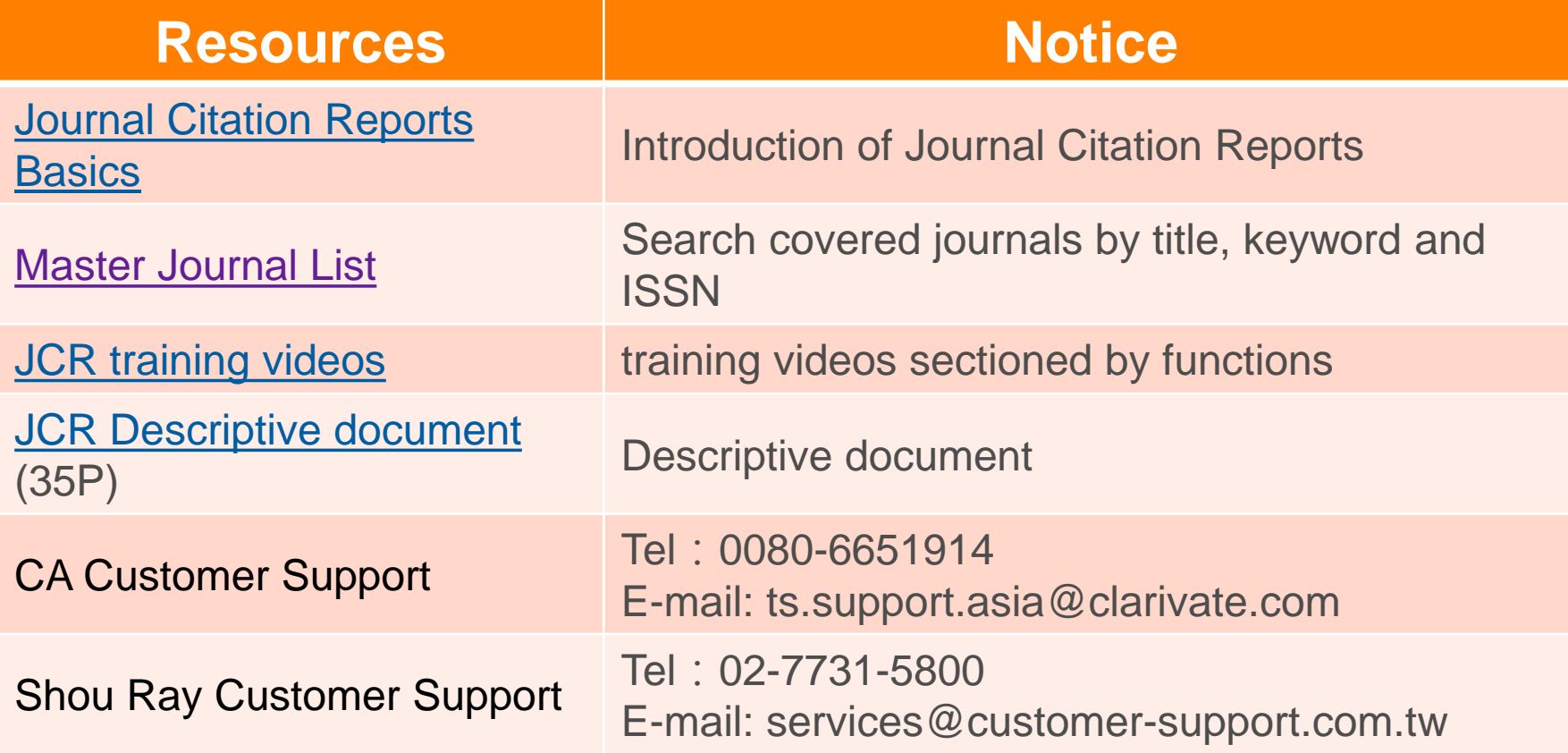

# THANK YOU!

—

**Clarivate** Analytics

Formerly the IP & Science business of Thomson Reuters